## How to re-open a bank Reconciliation.

Please Note: You are only able to have one bank reconciliation open at a time. Once you have made changes you need to close it before you can open a second rec.

## Go to Tools and Locks, Under Reconciliations select the I Understand Please Proceed button

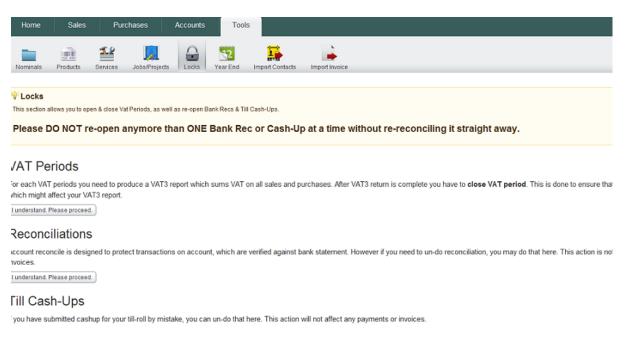

A list of bank accounts and dates for your bank Reconciliations will appear, select the date you want to open and a "**Are you sure**" box will come up click the **OK** button to re-open.

| Home Sales Purcha<br>Nominals Products Services Jo                                                             | 01/03/2010 - 31/<br>Reopening this bank r                                               | ×<br>ase transactions made during<br>D3/2010 on Bank Account.<br>ec will cause your start date or start<br>change in line with the previous rec.<br>ed? |                                                                               |
|----------------------------------------------------------------------------------------------------|-----------------------------------------------------------------------------------------|----------------------------------------------------------------------------------------------------|-------------------------------------------------------------------------------|
| Locks<br>This section allows you to open & close Vat Per                                                       | Bank<br>Reconciliations                                                                 |                                                                                                    |                                                                               |
| Please DO NOT re-open any                                                                                      | By clicking <b>OK</b><br>below you will<br>be reopening<br>this Bank Rec.               |                                                                                                    | re-reconciling it straight away.                                              |
| VAT Periods                                                                                                    | This action<br>cannot be<br>undone!                                                     |                                                                                                    |                                                                               |
| or each VAT periods you need to produc<br>which might affect your VAT3 report.<br>Lunderstand. Please proceed. | If you are sure<br>you want to go<br>ahead with this<br>then click "Ok"<br>to continue. |                                                                                                    | n is complete you have to close VAT period. This is done to ensure that you   |
| Reconciliations                                                                                                |                                                                                         |                                                                                                    |                                                                               |
| account reconcile is designed to protect t<br>nvoices.                                                         |                                                                                         | Ok Cancel                                                                                                    | you need to un-do reconciliation, you may do that here. This action is not re |
| Account Name                                                                                                   | Starting Date                                                                           | Ending Date                                                                                                    | Starting balance                                                              |
| Income tax account                                                                                             | 01/01/2010                                                                              | 30/06/2011                                                                                                    |                                                                               |
| Bank account 2                                                                                                 | 01/05/2011                                                                              | 31/08/2011                                                                                                    | -8986.5                                                                       |
| Bank Account                                                                                                   | 01/04/2010                                                                              | 30/04/2010                                                                                                    | 10242                                                                         |